# CAPÍTULO IV

#### FUERZA CORTANTE Y MOMENTO FLEXIONANTE EN VIGAS

## 4.1 CONCEPTOS BÁSICOS

Este capítulo explica cómo las diversas fuerzas aplicadas a una viga llegan a producir fuerza cortante y momento flexionante internos.

En la primera escena se muestra una viga; subsiguientemente se aplican fuerzas a ella (Figura 4.1) y, debido a estas cargas, la viga sufre una deformación. Para explicarle al usuario los que ocurre internamente en la viga es necesario realizar un corte en una sección C (Figura 4.2).

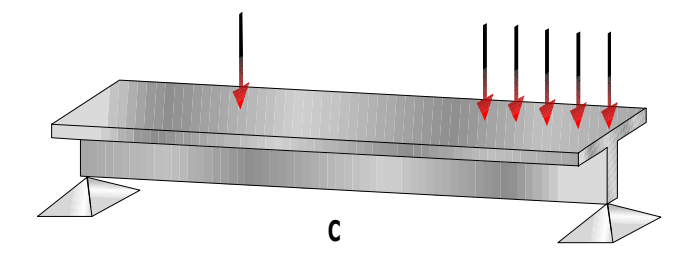

Figura 4.1 Viga sometida a cargas

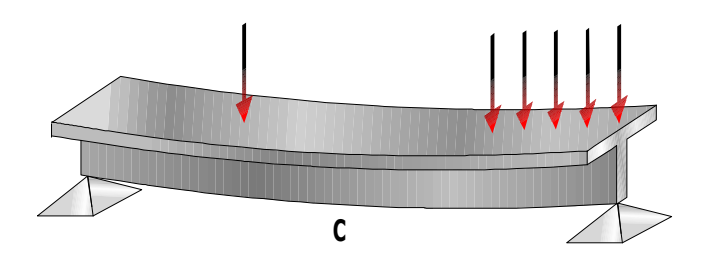

Figura 4.2 Flexión de la viga debido a cargas

Antes de pasar al corte se le indica al usuario que es necesario realizar el diagrama de cuerpo libre y encontrar las reacciones.

Hecho esto, la viga se divide en dos partes para estudiar lo que ocurre en el corte (Figura 4.3). Se realiza un cambio de perspectiva para favorecer la visión de las acciones internas (Figura 4.4 a) que equilibran al cuerpo con las fuerzas externas aplicadas y, entonces, visualmente acciones las fuerzas V y M. Posteriormente se dibujan los esfuerzos que causa la flexión en la viga (Figura 4.4 b) y cuya obtención se estudiará en el capítulo siguiente.

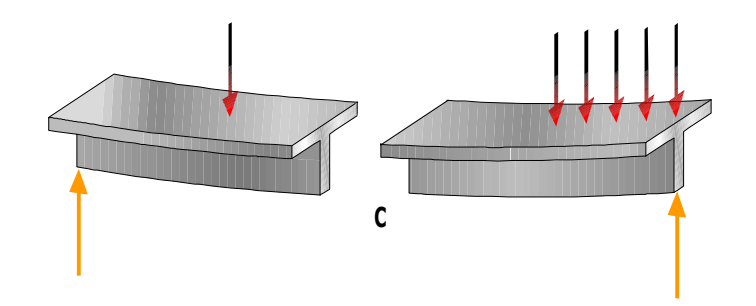

Figura 4.3 Corte en la viga

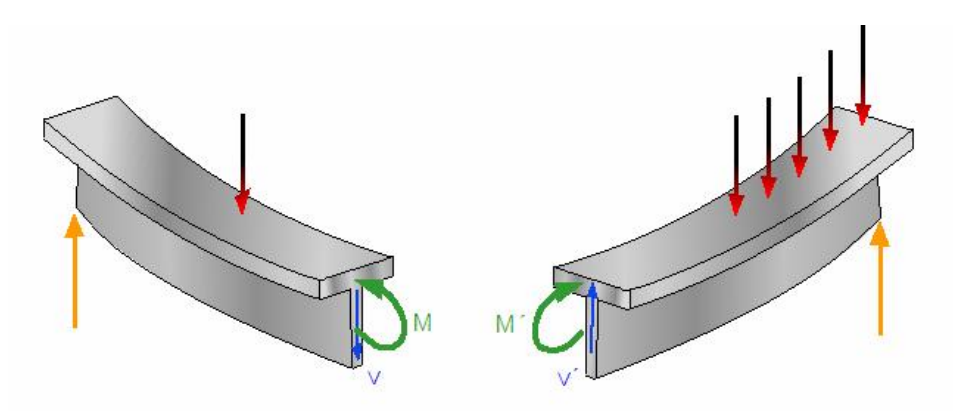

Figura 4.4 (a) Surgen las fuerzas que equilibran al elemento

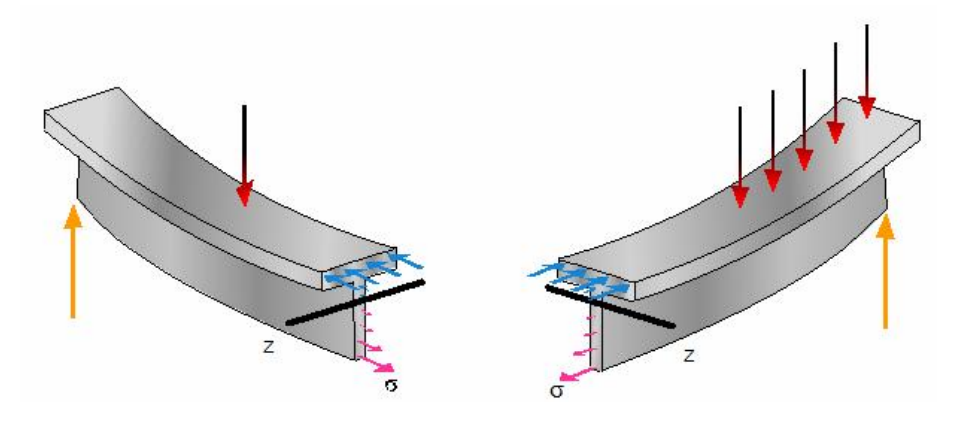

Figura 4.4 (b) Esfuerzos producidos por momento flexionante

También se le proporciona información al usuario de la utilidad y necesidad de saber dónde se ubican los momentos flexionantes y cortantes máximos. Esto último se explica en escenas más adelante en la secuela de cálculo .

## 4.2 CONVENCIÓN DE SIGNOS

Para analizar vigas sometidas a cargas se ha adoptado una convención de signos para que los cortantes y momentos estudiados tengan significado. En el paquete didáctico se dan los ejemplos y circunstancias en los que un momento se considera positivo o negativo.

Se empieza con una escena donde se observan dos vigas sin carga alguna (Figura 4.5).

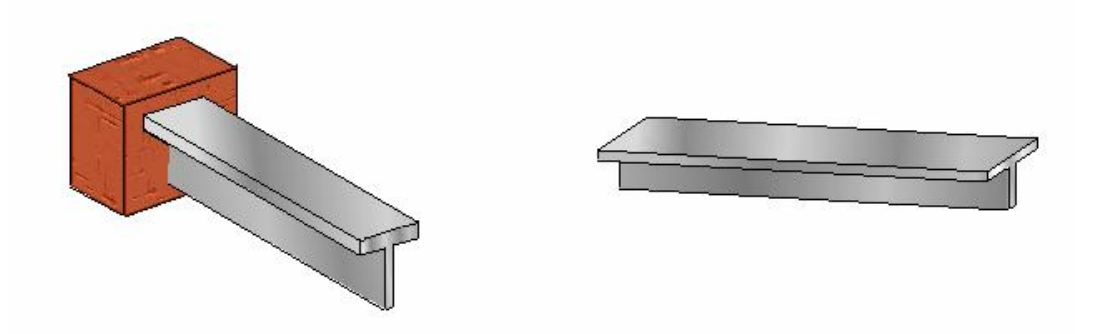

Figura 4.5 Vigas libre de cargas

Posteriormente a cada una se le aplican acciones externas diferentes, una fuerza vertical a la primera viga y a la segunda momentos. Con esto se observa una deformación "cóncava" de las vigas como se muestra en las figura 4.6.

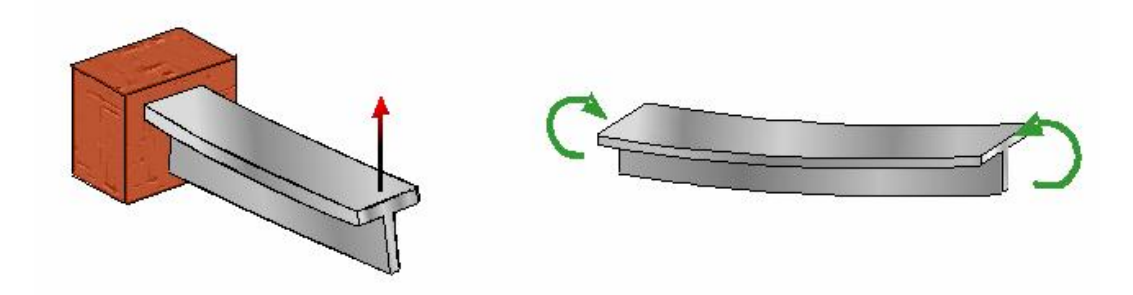

Figura 4.6 Flexión positiva

Siguiendo, se cambia el sentido de las acciones externas y la deformación de las vigas se es ahora "convexa" (Figura 4.7). Cada deformación va acompañada de su texto indicando si el momento es positivo o negativo.

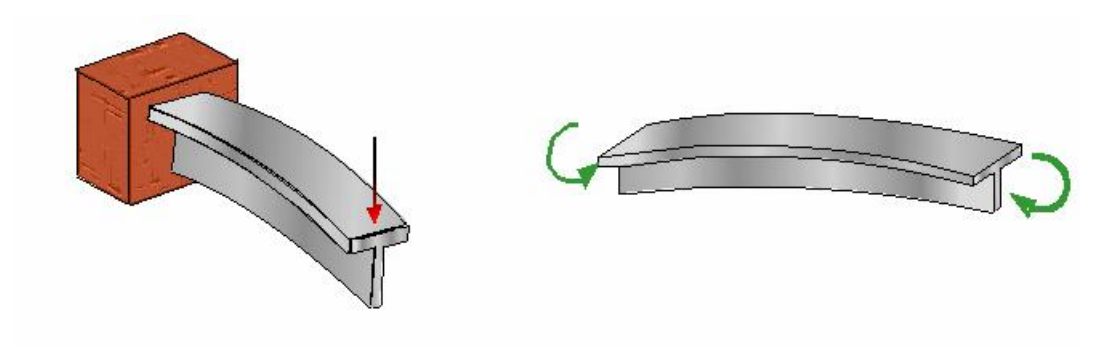

Figura 4.7 Flexión negativa

Al pasar a la siguiente escena se presenta la convención de signos usada para la fuerza cortante. Aquí se presenta la animación de una viga libre de cargas y se le hace un corte por la mitad.

Se le aplican cargas a la viga, de ambos lados del corte, y la viga se corta. Dependiendo del sentido de las cargas aplicadas, la viga se corta de dos diferentes maneras. Al usuario se le indica qué cargas logran el corte positivo y de igual forma cuáles el corte negativo (Figura 4.8).

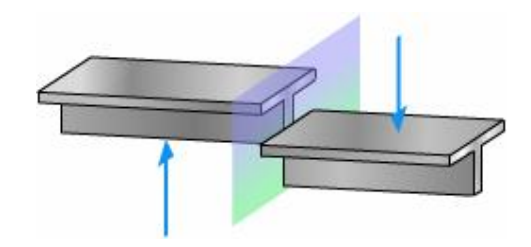

Positivo

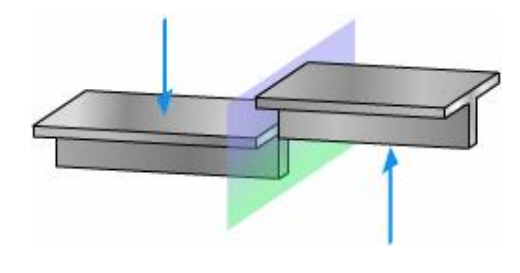

Negativo

Figura 4.8 Convención de signos para cortante

### 4.2 DIAGRAMA DE FUERZA CORTANTE Y MOMENTO FLEXIONANTE

Para la secuela de cálculo, el paquete reúne tres casos de vigas, de diferentes claros, diferente ubicación de apoyos, y con diferentes tipos de cargas aplicadas a ellas (puntuales, distribuidas, triangulares). Con esto se trata de abarcar los escenarios más comunes en que una viga está sometida a fuerzas.

En cada ejemplo se guía al usuario con la metodología usual para determinar los diagramas de fuerza cortante y momento flexionante.

### 4.2.1 Ejemplo 1

Para el primer ejemplo se presenta un viga simplemente apoyada en los extremos, sometida una carga puntual y una distribuida parcial (Figura 4.9).

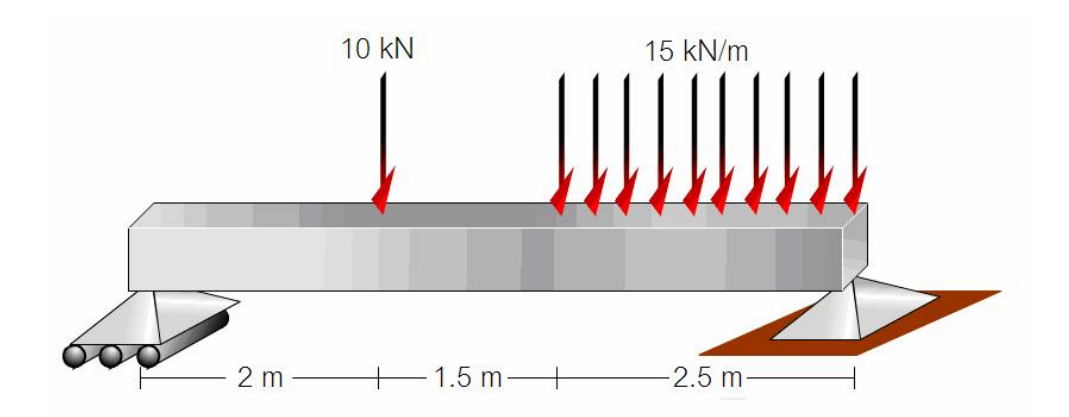

Figura 4.9 Viga sometida a cargas

Se le indica al usuario que el primer paso es la determinación de las reacciones. Con una animación, los apoyos son transformados en flechas indicando el sentido de la reacción. Este diagrama de cuerpo libre se mantiene a lo largo de toda la escena. Se continúa estableciendo un eje de referencia y posteriormente se efectúa un corte para analizar las acciones internas a una distancia x del origen del eje de referencia (Figura 4.10).

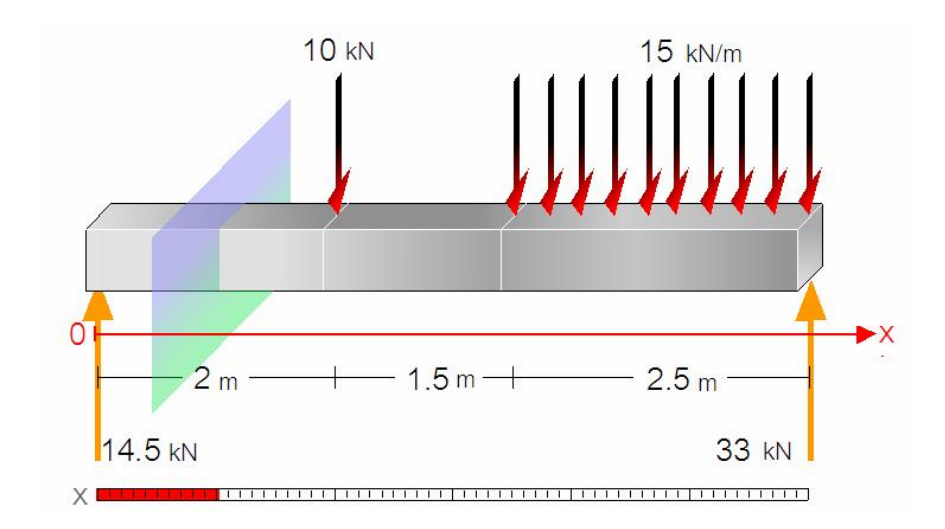

Figura 4.10 Primer corte a una distancia x del extremo izquierdo de la viga

Se obtiene el diagrama del cuerpo libre del lado izquierdo del corte y se analizará todas las fuerzas que se encuentran en ese lado; por equilibrio se obtienen las ecuaciones para la fuerza cortante  $V$ y el momento flexionante  $M$ (Figura 4.11).

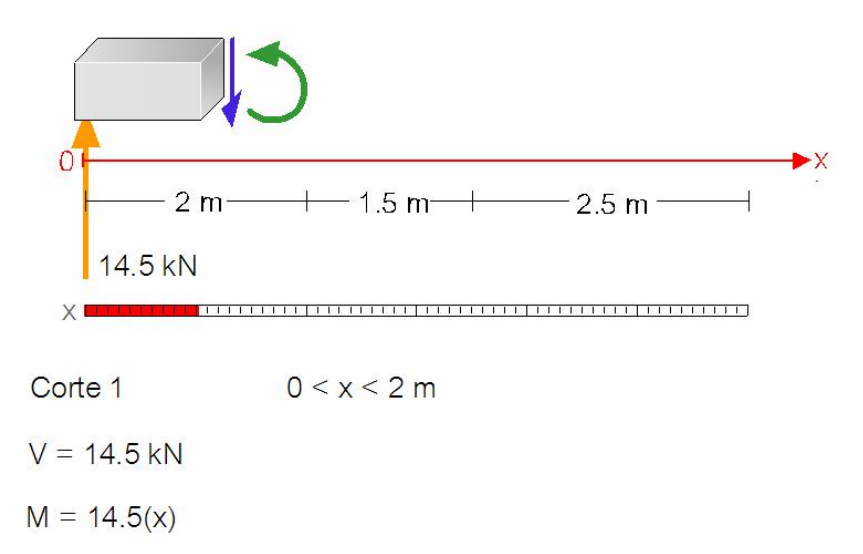

Figura 4.11 Ecuaciones para  $V<sub>y</sub> M$ obtenidas para el primer corte

Una vez obtenidas las ecuaciones, la placa (que representa la localización del corte) se mueve hacia la derecha hasta pasar la carga de los 10 kN. Aquí se le explica al usuario que el diagrama de cuerpo libre del lado izquierdo de la viga ha cambiado debido a la presencia de la nueva carga y, en consecuencia, habrá nuevas ecuaciones para  $V<sub>V</sub> M$  (Figura 4.12).

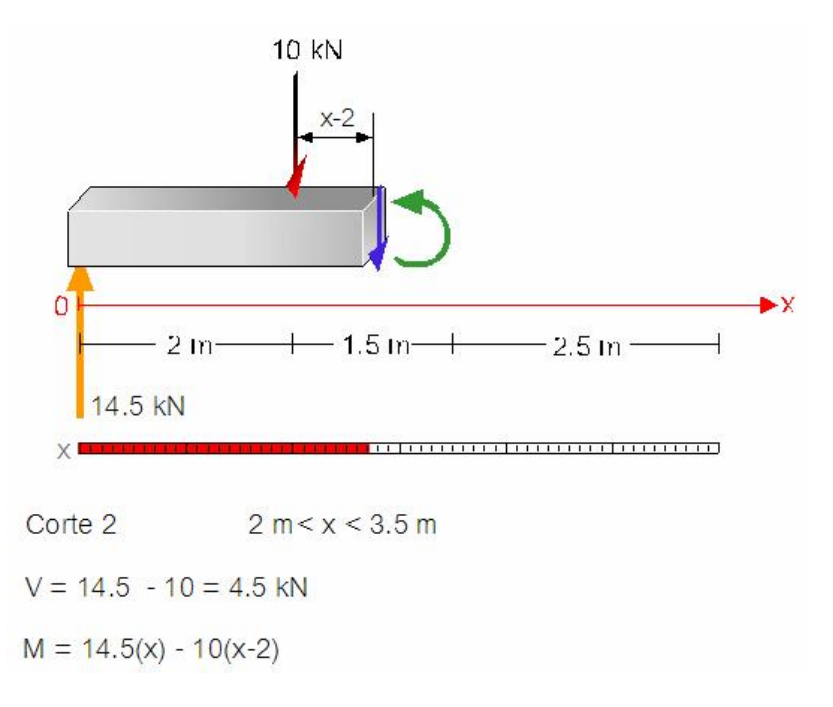

Figura 4.12 Ecuaciones para Vy Mobtenidas en el segundo corte

Realizado esto, la placa se mueve nuevamente ahora más allá de los 3.5 m. Aquí aparecen nuevas cargas que modifican el diagrama de cuerpo libre anterior. Entonces nuevas ecuaciones para  $V$ y  $M$  son obtenidas. Para explicar de manera visual cómo se consideran las cargas distribuidas, mediante una animación ésta se transforma en una carga puntual y se acota su distancia al corte (Figura 4.13).

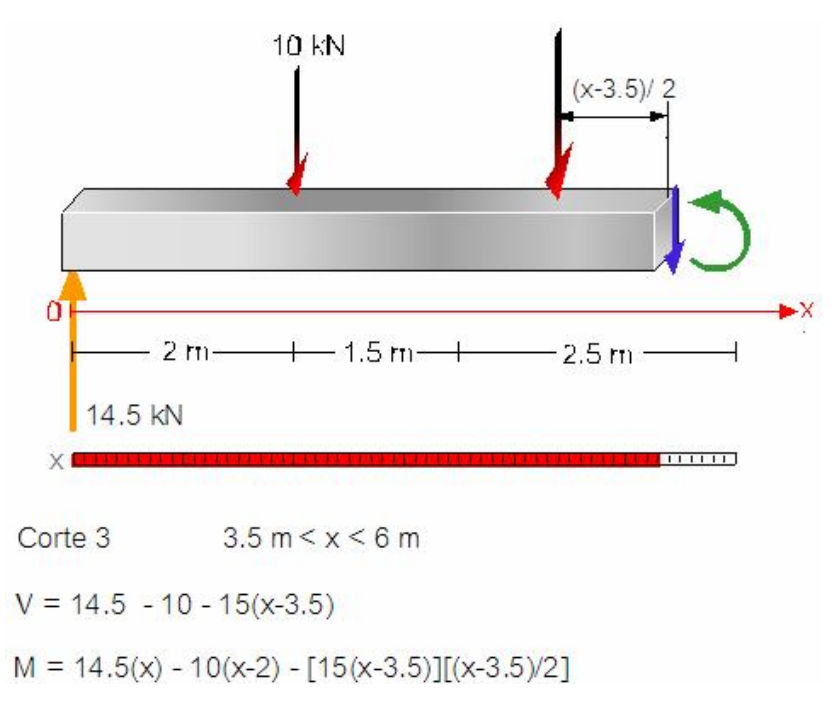

Figura 4.13 Ecuaciones para  $V<sub>V</sub>$  M obtenidas en el tercer corte

Se le explica al usuario que no es estrictamente necesario estudiar la viga de izquierda a derecha, y que, en el caso del último corte, resulta más conveniente analizar el diagrama de cuerpo libre del lado derecho del corte. Se cambia el eje de referencia y se consiguen las ecuaciones para  $V y M$ . Éstas se comparan con las obtenidas inicialmente para el mismo corte, notando una disminución considerable de elementos en las expresiones (Figura 4.14).

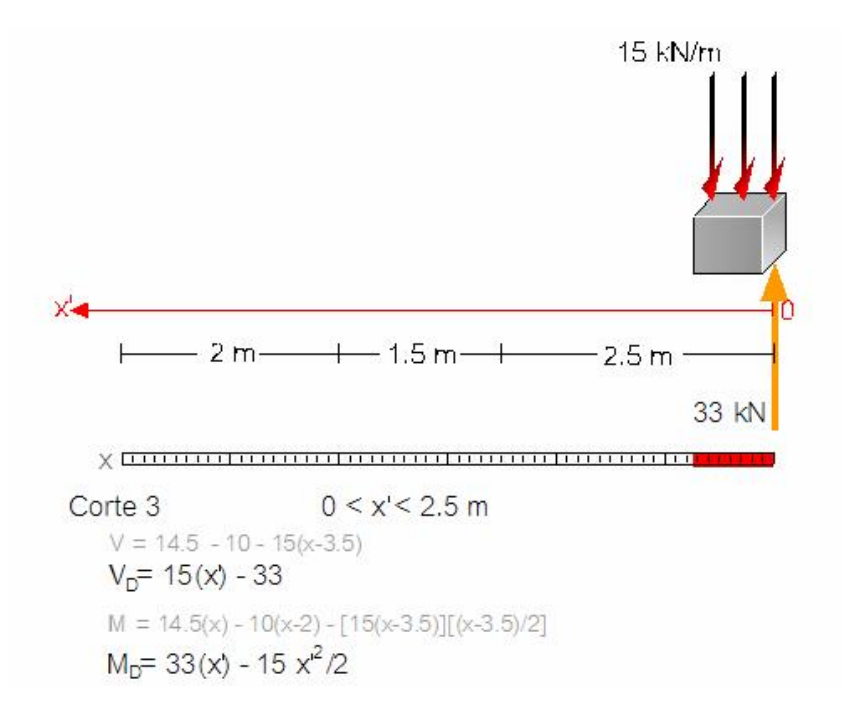

Figura 4.14 Diagrama de cuerpo libre del lado derecho del tercer corte

De esta manera se le explica al usuario las consideraciones que debe de tomar en cuenta al momento de definir el número de cortes necesarios para analizar una viga. A continuación se muestran gráficamente los cortes que fueron necesarios para obtener las variaciones de fuerza cortante y momento flexionante de esta viga en particular (Figura 4.15).

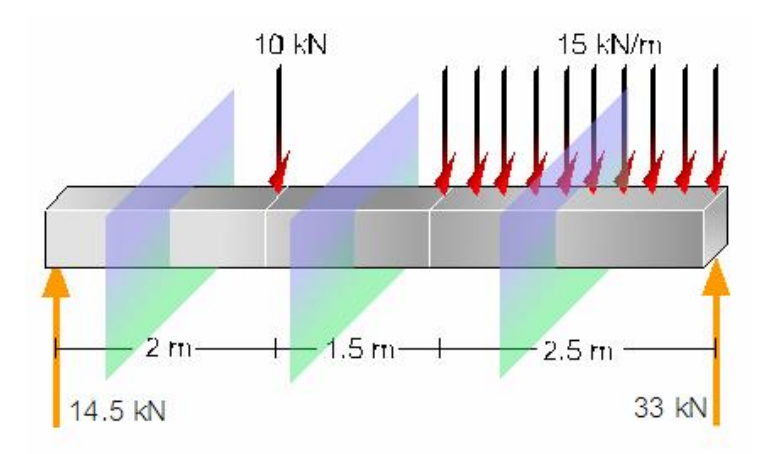

Figura 4.15 Cortes necesarios para en análisis de la viga

Al haber terminado de establecer las ecuaciones de  $V y M$  para todas las secciones, se procede a obtener los diagramas de fuerza cortante y momento flexionante.

El primer diagrama a graficar es el de fuerza cortante. Para ello aparece debajo del diagrama de cuerpo libre de la viga un eje de referencia necesario para el diagrama, con <sup>x</sup> como abscisas y <sup>V</sup> en unidades de kN como ordenadas. Antes de que aparezca la gráfica de cortante, en el diagrama de cuerpo libre de la viga, aparece una placa transparente (Figura 4.16).

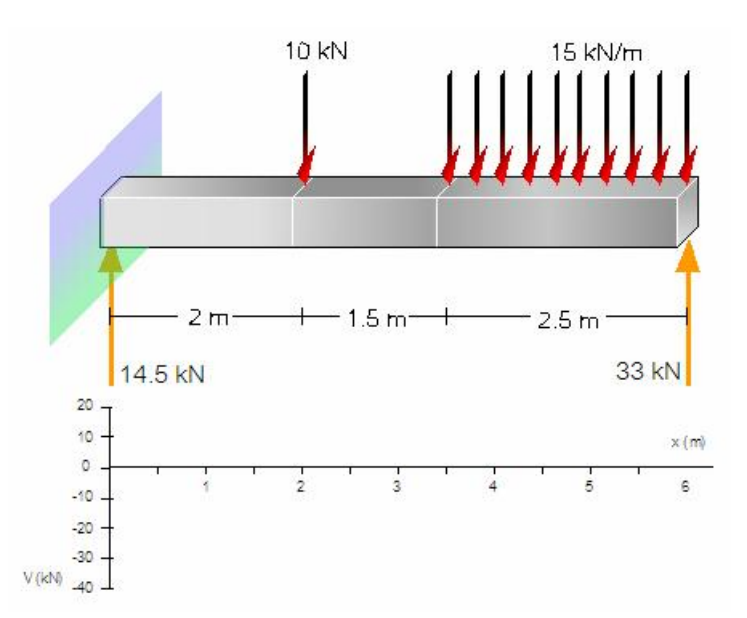

Figura 4.16 Eje de coordenadas para el diagrama de fuerza cortante

En el extremo izquierdo de la pantalla aparecen las ecuaciones de <sup>V</sup> respectivas a cada rango, además de texto explicativo de cómo se obtiene la gráfica. Después, con ayuda de una animación, se consigue el diagrama: la placa transparente avanza por la viga (que representa la posición  $x$ , el corte donde se estudia la viga) y en el eje de referencia se van graficando los valores para Va medida que avanza la placa (Figura 4.17).

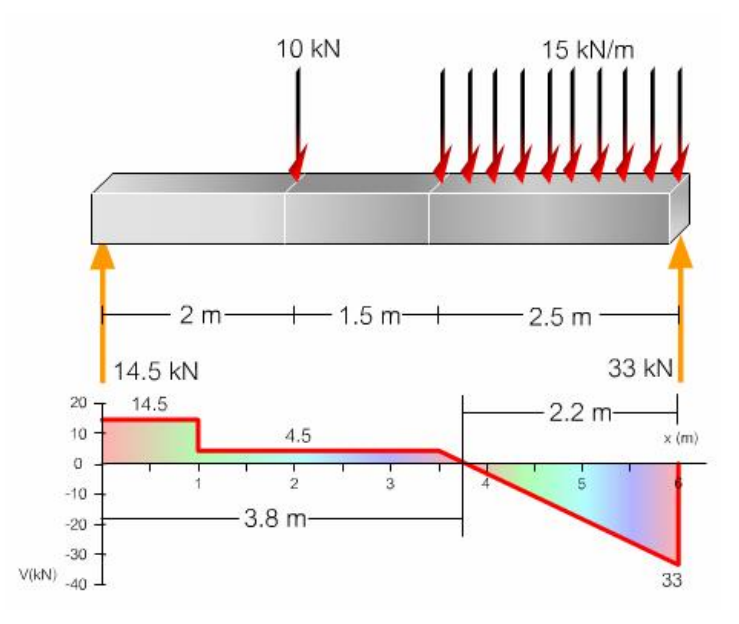

Figura 4.16 Diagrama de cortantes

Una vez que se consigue el diagrama de cortante, se resalta alguna cualidad del diagrama; para este ejemplo, que el cortante más grande se encuentra en los apoyos.

Finalizada la obtención del diagrama de cortante, se prosigue a encontrar el diagrama de momentos. Se vuelve a empezar con los mismos elementos con que comenzó el diagrama de cortante.

De igual forma, a la izquierda aparecen las ecuaciones (ahora de momento flexionante) para los rangos ya conocidos. Lo que sigue tiene la misma base de animación que el diagrama anterior, pero aquí aparece graficado el diagrama de momentos

Posterior a la obtención del diagrama, un texto surge explicando algunos detalles de la gráfica. En este ejemplo, se hace ver que en los apoyos de una viga simplemente apoyada el momento será nulo.

También se le explica al usuario que el diagrama de momentos ayuda a entender la manera en que la viga se flexiona. Para esto, el diagrama de cuerpo libre de la viga se flexiona con una animación hasta el punto en que puede verse la relación entre la deflexión y el diagrama de momentos (Figura 4.17).

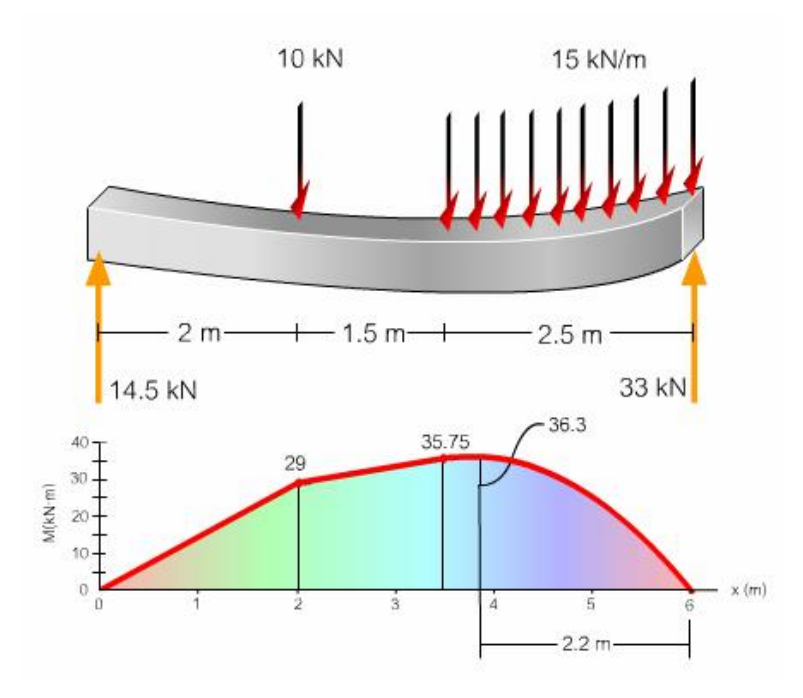

Figura 4.17 Deflexión de la viga y Diagrama de momentos

4.2.2 Ejemplo 2

En el siguiente ejemplo se tiene una viga de diferente longitud, con una carga concentrada y una distribuida, un apoyo simple en el extremo izquierdo y otro fijo a 2 metros del extremo derecho (Figura 4.19).

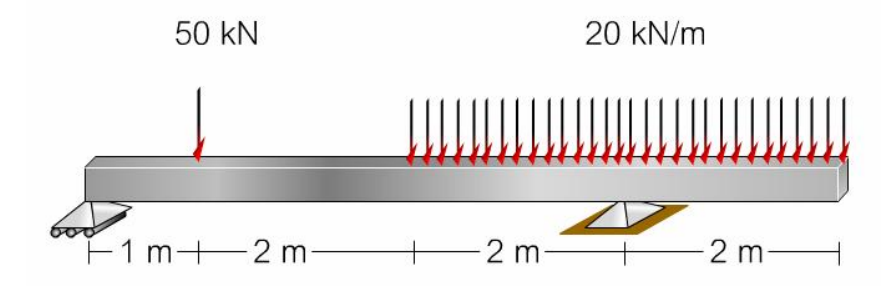

Figura 4.19 Viga sometida a cargas

Para este ejercicio se empieza por obtener las reacciones, establecer el eje de referencia y, posteriormente, a determinar el número de cortes necesarios (Figura 4.20).

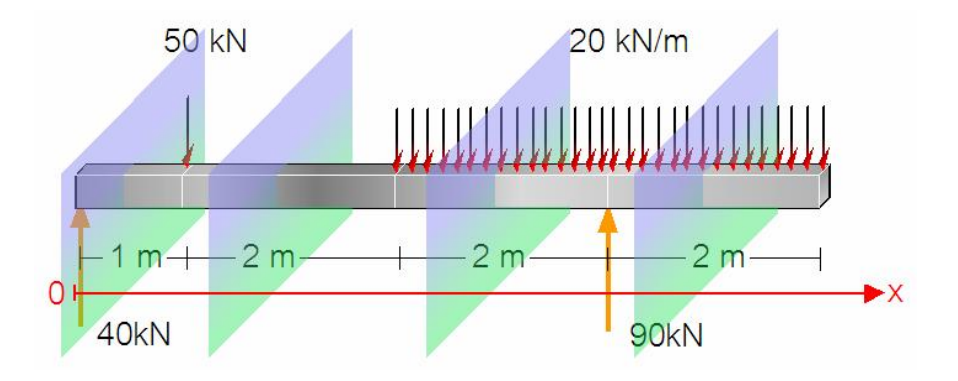

Figura 4.20 Son necesarios 4 cortes para este ejemplo

La secuencia de cálculos sigue siendo la misma; sin embargo, hay un cambio en la secuencia de animaciones. En este ejemplo, las animaciones no se enfocan en obtener los diagramas de cuerpo libre, sino en trabajar con los intervalos para cada corte.

El conseguir las ecuaciones para cortante y momento se basa en el mismo procedimiento analítico explicado en el ejemplo anterior y, de igual manera, se explica en éste.

Cuando se obtienen los diagramas de cortante (Figura 4.21) y de momento, se observa que ellos son muy diferentes a los del otro ejemplo pues la posición de los apoyos influye mucho en los diagramas. También se presenta una animación al final donde la viga se deforma dejando ver así la relación con el diagrama de momentos (Figura 4.21).

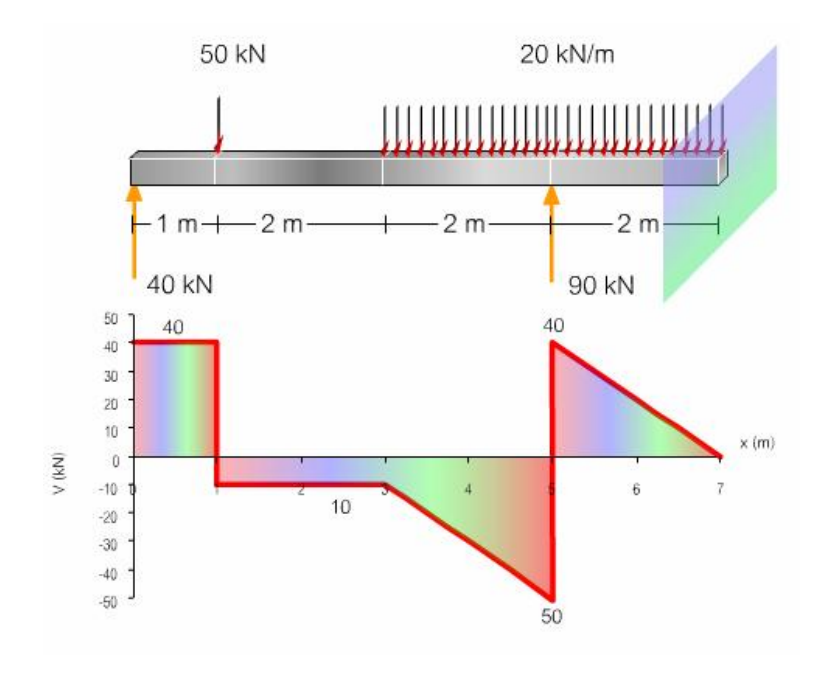

Figura 4.21 Diagrama de cortantes

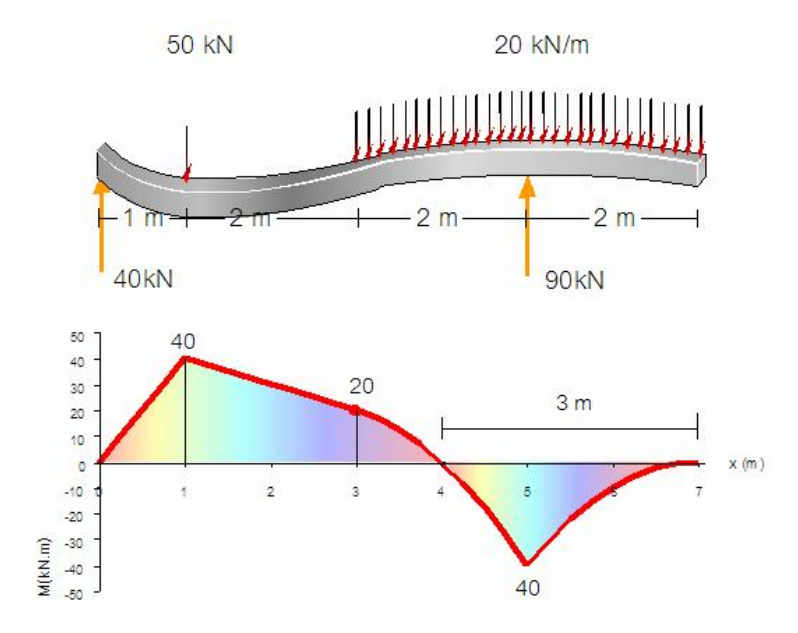

Figura 4.22 Deflexión de la viga y Diagrama de momentos

#### 4.2.3 Ejemplo 3

En este ejemplo se presenta otro caso, donde la viga está sometida a una carga uniforme trapezoidal y una puntual (Figura 4.23).

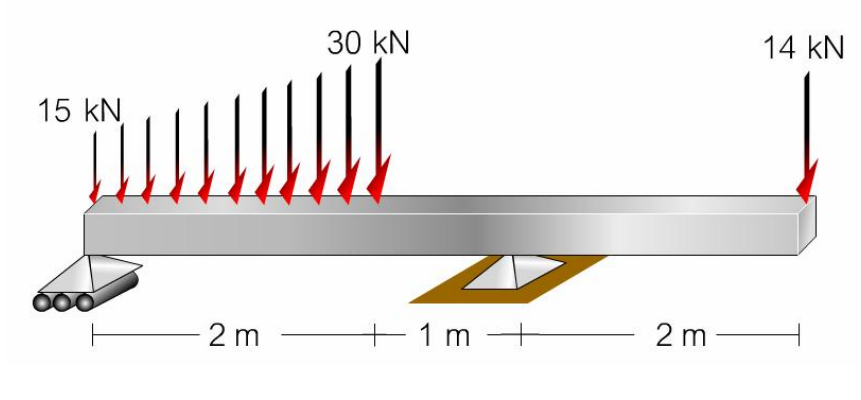

Figura (4.23) Viga sujeta a cargas

Puesto que la carga trapezoidal se encuentra en el extremo izquierdo y el análisis de la viga se realiza de izquierda a derecha, en el primer corte es dónde se observan cambios.

La carga trapezoidal fue tratada de tal manera que se le dió al usuario la herramienta de lidiar con un carga rectangular y una triangular, lo que sucede al descomponer el trapecio en un rectángulo (una carga distribuida) y un triángulo (carga triangular) (Figura 4.24).

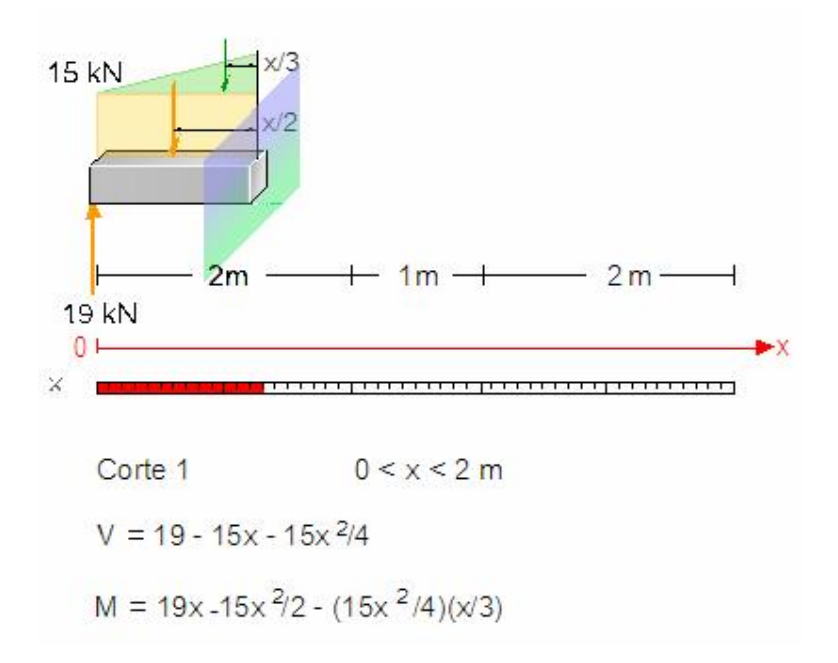

Figura (4.24) Descomposición de carga trapezoidal en una triangular y distribuida

En el primer corte aparecen las ecuaciones obtenidas para  $V<sub>V</sub>M$ . Después de esto, aparece el texto explicando cómo es que debe estudiarse una carga triangular, que es donde radica el cambio en este ejemplo. Se indica que para concentrar la carga es necesario utilizar la fórmula de  $b * h/2$  y debe dejarse expresado b en función de x, mediante triángulos semejantes y expresar  $h$  en función de  $y$ . El brazo de palanca queda expresado en  $x$ , que indica la distancia del corte al centroide de un triángulo (1/3 de la base respecto al vértice). Se hace hincapié en que en la ecuación de cortante resulta en una ecuación de segundo grado, mientras que en la de momento se obtendrá una ecuación de tercer grado con este tipo de cargas.

Las ecuaciones para los cortes subsecuentes son obtenidas de igual manera que en los otros ejemplos, y de forma afín se proporciona la información y las animaciones necesarias para entender cómo se obtuvieron las ecuaciones respectivas.

Pasando a la elaboración de los diagramas de cortante y momento, se colocan las ecuaciones, ya sean de cortante o momento, en la izquierda y, con base en la misma animación usada en ejemplos anteriores, se grafican los diagramas (Figura 4.25).

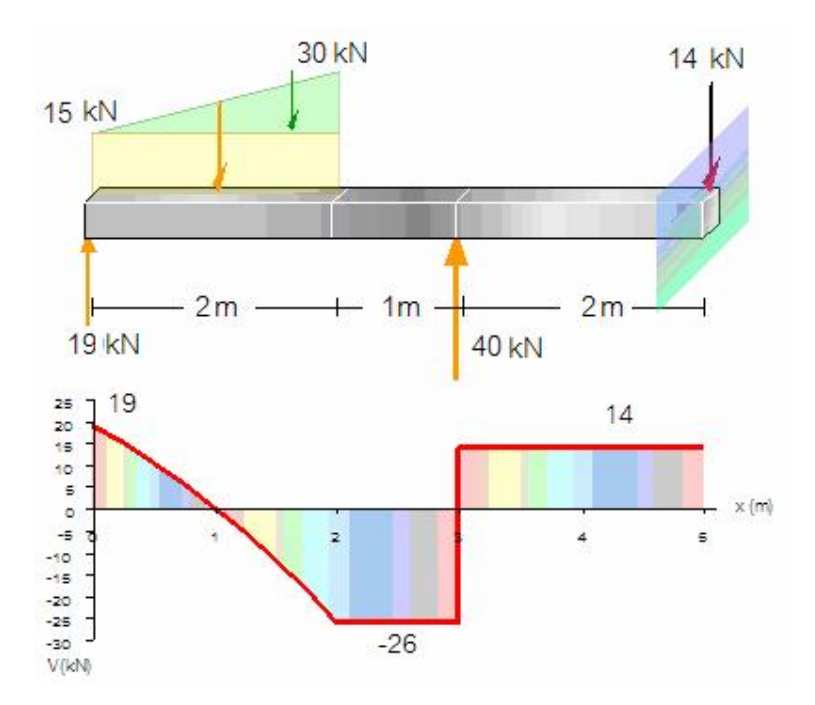

Figura 4.25 Diagrama de cortante

Al terminar con la obtención del diagrama de momentos, continúa la animación de la viga flexionándose de acuerdo a éste (Figura 4.26).

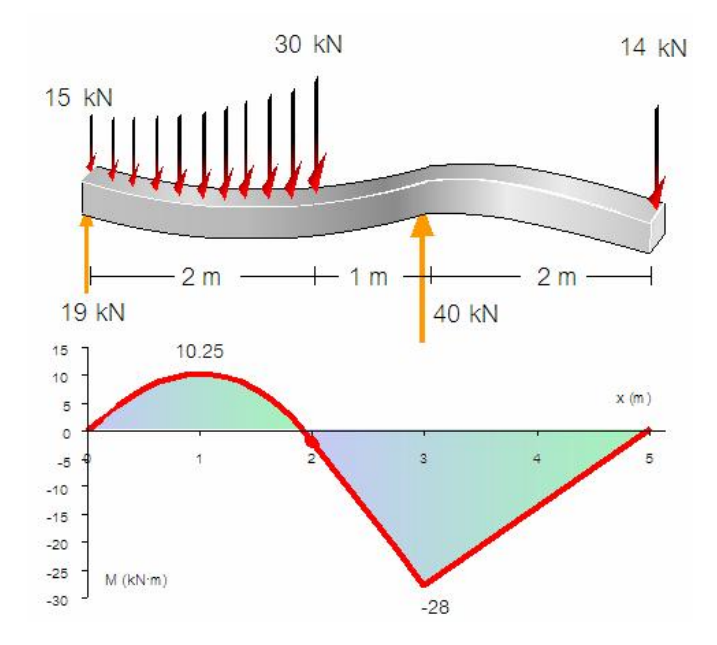

Figura 4.26 Deflexión de la viga y Diagrama de momentos

#### 4.3 RELACION ENTRE CARGA, CORTANTE Y MOMENTO.

En esta escena se presenta la demostración de la relación existente entre momento, cortante y carga.

En una viga (Figura 4.27) se analiza un elemento diferencial de ancho  $\Delta x$ . Este elemento se aísla del resto de la viga y se observa, que en un lado, existen las accionesas internas  $V y M$ , y, del otro, estas acciones más un incremento  $\Delta$  de  $MyV$ (Figura 4.28) debido a que la carga aplicada se va incrementando cuando la viga se estudia de izquierda a derecha.

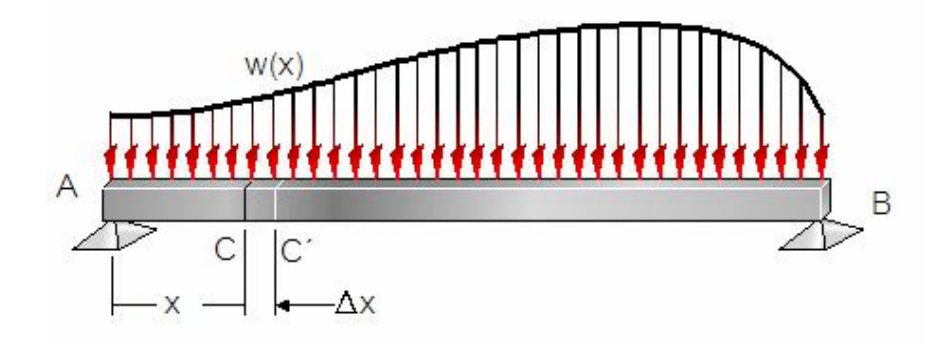

Figura 4.27 Viga sujeta a cargas

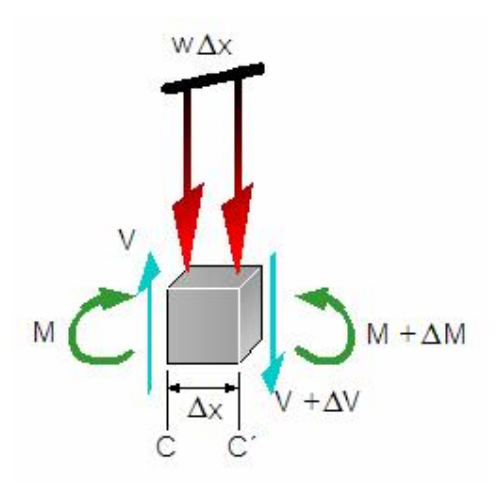

Figura 4.28 Elemento diferencial con sus correspondientes acciones internas y cargas

Contando con el diagrama de cuerpo libre del elemento diferencial se prosigue a establecer las ecuaciones de equilibrio vertical y de momentos. Cada una de estas ecuaciones, después de su manejo algebraico y de sustituciones explicadas en el paquete didáctico, conduce respectivamente a la determinación de que:

$$
\frac{dV}{dx} = -w(x) \qquad \qquad \frac{dM}{dx} = -V(x)
$$

Lardner explica que:

"Si se piensa en el diagrama de carga como una curva de  $w(x)$  contra x, se ve que la pendiente de la curva de la fuerza cortante V(x) en el punto <sup>x</sup> de un diagrama de cortante es igual al negativo del valor de  $q(x)$  en ese punto del diagrama. Asimismo, con base en la segunda ecuación se concluye que la pendiente de la curva del momento flexionante  $M(x)$  de un diagrama de momento flexionante en un punto x es igual al negativo del valor  $V(x)$  en el diagrama de fuerza cortante en ese punto" (1996).